Escuela de Estudios Profesionales Programa Ahora Universidad del Turabo en Yabucoa

Excelente 15/15. Verifica los comentarios para que lo tengas en consideración en una futura ocasión.

Taller 4

Yaniz Rodríguez Amaro 20 de marzo de 2015 ETEL 603 Profesora: Sylvia Esquilin Rivera

# **Actividades de Enseñanza y Aprendizaje utilizando herramientas Web 2.0**

#### **Actividad de Bienvenida (aprendizaje - enseñanza)**

*Herramienta:* Audioboom

*Link:* https://audioboom.com/boos/2959342-bienvenida

# **Foro de Presentación**

*Herramienta:* Schoology

*Instrucciónes:* Preséntese a sus compañeros y Facilitador(a). Asegúrese de incluir su especialización y los intereses académicos que tiene. Comparta sus expectativas en relación a este curso y cómo el mismo puede ayudarlo a usted como profesional y como persona.

#### **Actividades Instruccionales**

## *Foro (Exploración de conocimiento) (avaluó)*

*Herramiento*: Schoology

*Instruccioónes:* Antes de comenzar el adiestramiento de ICD 10 favor de contestar la siguiente pregunta de forma corta, clara y precisa. ¿Qué conoces usted sobre el ICD 10?

*Introducción al Adiestramiento (aprendizaje-enseñanza)*

**Comment [SE1]:** Elimina el hyperlink en los escritos

# *Herramienta:* Emaze

*Link:* http://app.emaze.com/@AOWQWOZC/introduccin-adiestramiento

#### **Módulo 1 (actividad de aprendizaje)**

# *Presentación (aprendizaje-enseñanza)*

*Herramienta:* Prezzi

*Link:* http://prezi.com/uk-

fhq4rkigx/?utm\_campaign=share&utm\_medium=copy

# *Video (aprendizaje-enseñanza)*

*Herramienta:* YouTube

*Link:* https://www.youtube.com/watch?v=kCV6aFlA-Sc

Realizarán un Foro sobre el video (avaluó)

Herramienta: Schoology

Instrucciones: Luego de ver el video reaccione o comente sobre los cambios y el propósito del nuevo sistema de codificación ICD 10. Aporte a los comentarios de sus compañeros.

# *Ejercicios (avaluó)*

*Herramientas:* Voki o Pixtom Comic Maker

*Instrucciones:* Realice un breve resumen de lo aprendido hasta el momento a través de un comic utilizando la herramienta Pixton Comic Maker o un podcast utilizando la herramienta de Voki. Luego de realizar el trabajo enviar el link a través del botón de entrega que se encuentra a mano derecha de la pantalla.

*Realizaron Tutoriales para esta Tarea (aprendizaje-enseñanza)*

Herramienta: Screencast-o-Matic y YouTube

Link: (Voki)

https://www.youtube.com/watch?v=Bgth9HTwwOI&feature=yout u.be&hd=1

Link: (Pixtom Comic Maker)

https://www.youtube.com/watch?v=Hko38wR10ls&feature=youtu. be&hd=1

### *Assessment (avaluó) Punto más confuso*

*Herramienta:* Encuestafacil.com

#### *Link:*

http://www.encuestafacil.com/RespWeb/Cuestionarios.aspx?EID=192886

0&MT=X#Inicio

#### **Módulo 2 (aprendizaje-enseñanza)**

*Presentación (aprendizaje-enseñanza)*

#### *Herramienta:* Emaze

*Link:* http://app.emaze.com/@AOQRZWZT/modulo-2

#### *Ejercicios (avaluó)*

*Herramienta*: Examtime

*Link* : https://www.examtime.com/es-PR/p/2325233-Ejercicos-de-Pr-ctica-

flash\_card\_decks

# *Assessment (avaluó) Diario Reflexivo*

*Herramienta:* Encuestafacil.com

*Link:*

http://www.encuestafacil.com/RespWeb/Cuestionarios.aspx?EID=192887

1&MT=X#Inicio

# **Evaluación Final (actividad de evaluación)**

*Herramienta:* Schoology

# **Recursos (aprendizaje-enseñanza)**

*Herramientas:* PDF, Enlaces o link dentro de la plataforma y los Tutoriales

# **Evaluación del Adiestramiento (avaluó)**

*Herramienta:* Encuestafacil.com

*Link:*

http://www.encuestafacil.com/RespWeb/Cuestionarios.aspx?EID=1928228&MT=X#Inic

Recuperado de http://www.octaedro.com/ice/pdf/16515.pdf

io

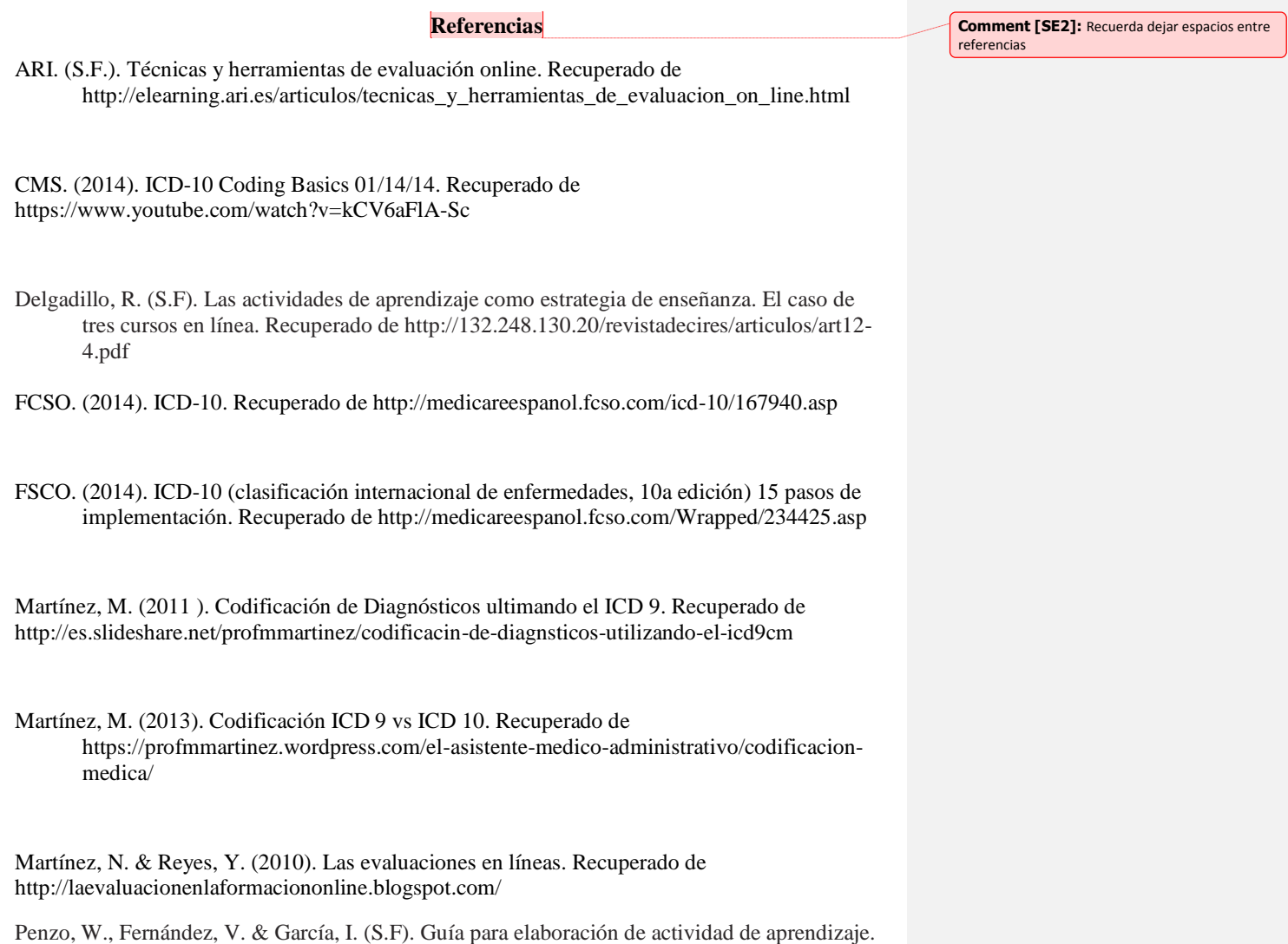

Quesada, C. (2006). Evaluación del aprendizaje en la educación a distancia "en línea". Recuperado en: http://www.um.es/ead/red/m6

- Rosado, L. (S.F.). Técnicas de enseñanza aprendizaje**.** Recuperado de http://cursos.aiu.edu/Estrategias%20de%20Ensenanza%20y%20Apredizaje/PDF/Tema% 203.pdf
- SSS. (2014). ICD-10: Transformación en la industria de la salud. Recuperado de http://www.ssspr.com/SSSPortal/Provider/GeneralInfo/icd-10.htm
- UPRM. (2012). [Avalúo, Hallazgos y Resultados.](http://www.google.com.pr/url?sa=t&rct=j&q=&esrc=s&source=web&cd=1&cad=rja&uact=8&ved=0CBsQFjAA&url=http%3A%2F%2Fwww.mipucpr.org%2Favaluo%2Fwp-content%2Fuploads%2F2013%2F04%2FOrientaci%25C3%25B3n-Mayaguez-14-de-sept-2012-12-sept.pdf&ei=k6vyU9TNI9XgoASfg4Aw&usg=AFQjCNF9nEVGl-HA_UGCIpBMa7JUh13GgQ&sig2=gSUOH2Gak546PRgbe6RZuQ) Recuperado en www.mipucpr.org/avaluo/.../Orientación-Mayaguez-14-de-sept-2012-12.
- Vargas, S. (2004). La Avaluación en el Salón de Clase. Recuperado de http://cuhwww.upr.chu.edu/ideas/paginas\_htm\_espanol/avaluacion.pdf